# Models of Memristors for SPICE Simulations

Shahar Kvatinsky, Keren Talisveyberg, Dmitry Fliter,

Avinoam Kolodny, and Uri C. Weiser Department of Electrical Engineering Technion – Israel Institute of Technology *Haifa 32000, ISRAEL*  skva@tx.technion.ac.il

*Abstract***— Memristors are novel devices which can be used in applications such as memory, logic, analog circuits, and neuromorphic systems. Several memristor technologies have been developed such as ReRAM (Resistive RAM), MRAM (Magnetoresistance RAM), and PCM (Phase Change Memory). To design circuits with memristors, the behavior of the memristor needs to be described by a mathematical model. While the model for memristors should be sufficiently accurate as compared to the behavior of physical devices, the model must also be computationally efficient. Several models for memristors have been proposed – the linear ion drift model, the nonlinear ion drift model, the Simmons tunnel barrier model, and the ThrEshold Adaptive Memristor (TEAM) model. In this paper, the different memristor models are described and a Verilog-A implementation for these models, including the relevant window functions, are presented. These models are suitable for EDA tools such as SPICE.**

*Index Terms***— memristor, memristive systems, SPICE, Verilog-A, TEAM.** 

#### I. INTRODUCTION

Memristors are passive two-port elements with variable resistance (also known as a memristance) [1]. Changes in the memristance depend upon the history of the device (e.g., the memristance may depend on the total charge passed through the device, or alternatively, on the integral over time of the applied voltage between the ports of the device). Memristive systems [2] are an extension to memristors, where a currentcontrolled time-invariant memristive device is represented by

$$
\frac{dw}{dt} = f(w, i),\tag{1}
$$

$$
v(t) = R(w, i) \cdot i(t), \tag{2}
$$

where  $w$  is an internal state variable,  $i(t)$  is the current of the memristive device,  $v(t)$  is the voltage across the memristive device,  $R(w, i)$  is the memristance, and  $t$  is time. The terms memristor and memristive systems are often used interchangeably to describe memristive devices.

Memristors can be used in applications such as memory, logic, analog circuits, and neuromorphic systems. A memristor offers several advantages as compared to standard memory technologies: nonvolatility, good scalability, effectively no leakage current, and compatibility with CMOS technology, both electrically and in terms of manufacturing. Several Eby G. Friedman

Department of Electrical and Computer Engineering University of Rochester Rochester, New York 14627, USA

memristor technologies have been developed such as ReRAM (Resistive RAM), MRAM (Magnetoresistance RAM), and PCM (Phase Change Memory).

To design circuits with memristors, the behavior of the memristor needs to be described by a mathematical model. While the model for memristors should be sufficiently accurate as compared to the behavior of physical devices, it must also be computationally efficient. It is also desirable for the model to be simple, intuitive, and closed-form, as well as general so that it can be tuned to suit different technologies of memristors. Several memristor models have been proposed: the linear ion drift model, the nonlinear ion drift model, the Simmons tunnel barrier model, and the ThrEshold Adaptive Memristor (TEAM) model. In this paper, the different memristor models are described and a Verilog-A code for these models and the relevant window functions are presented. These models are suitable for EDA tools such as SPICE.

## II. MEMRISTOR MODELS

All of the memristor models which have been implemented in the Verilog-A model are described in [3]. In this paper, only a brief description of these models is provided. The basic equations and the main characteristics of the memristor models are listed in Table 1. A user manual to this Verilog-A model is provided in [4].

## *A. Linear Ion Drift Model*

In the linear ion drift model [5], two resistors are connected in series, one resistor represents the high concentration of dopants region (high conductance) and the second resistor represents the oxide region (low conductance). A linear ion drift in a uniform field is also assumed, where the ions have equal average ion mobility  $\mu_V$ . This model exhibits the definition of the original memristor in [1], but is inaccurate as compared to physical memristive devices.

### *B. Nonlinear Ion Drift Model*

In the nonlinear ion drift model [6], a voltage-controlled memristor exhibiting a nonlinear dependence between the voltage and the internal state derivative is assumed. In this model, the state variable *w* is a normalized parameter within the interval [0, 1]. This model also assumes an asymmetric switching behavior.

## *C. Simmons Tunnel Barrier Model*

The Simmons tunnel barrier model [7] assumes nonlinear and asymmetric switching behavior due to an exponential dependence of the movement of the ionized dopants, namely, changes in the internal state variable. In this model, rather than two resistors in series as in the linear drift model, there is a resistor in series with an electron tunnel barrier. The state variable *x* is the Simmons tunnel barrier width.

#### *D. ThrEshold Adaptive Memristor (TEAM) Model*

The TEAM model [3] is a general memristor model. In this model, a current threshold and tunable nonlinear (polynomial) dependence between the current and the derivative of the internal state variable are assumed. The current-voltage relationship can be in a linear or an exponential manner. It is possible to fit the TEAM model to the Simmons tunnel barrier model or to any different memristor model and gain a more efficient computational time with sufficient accuracy.

#### III. WINDOW FUNCTIONS

To maintain the physical bounds of the device and add nonlinear behavior close to these physical bounds, several window functions are implemented in the Verilog-A model. These window functions are: Jogelkar [8], Biolek [9], Prodromakis [10], and TEAM (named Kvatinsky in the Verilog-A model). The window functions and main properties are listed in Table 2.

IV. VERILOG-A CODE

`include "disciplines.vams" `include "constants.h"

// define meter units for w parameter nature distance access = Metr; units  $=$  "m"; abstol =  $0.01n$ ; endnature discipline Distance potential distance; enddiscipline module Memristor(p, n,w\_position);

input p;//positive pin output n;//negative pin output w\_position;// w-width pin electrical p, n,gnd; Distance w\_position; ground gnd;

parameter real model = 0; // define the model 0 - Linear // Ion Drift ; 1 - Simmons Tunnel Barrier; 2 - Team model; // 3- Nonlinear Ion Drift model parameter real window\_type=0; // define the window type :

 // 0 - No window; 1 - Jogelkar window ; 2 - Biolek window ; // 3 - Prodromakis window ; 4- Kvatinsky window (Team // model only) parameter real dt=0; // user must specify dt same as max step

 // size in transient analysis & must be at least 3 orders // smaller than T period of the source

parameter real init state=0.5;  $\text{/}$  the initial state condition // [0:1]

# ///////////////////////Linear Ion Drift model //////////////////////////////// //parameters definitions and default values for linear model

 parameter real Roff = 200000; parameter real Ron = 100; parameter real  $D = 3n$ ; parameter real  $uv = 1e-15$ ; parameter real w\_multiplied = 1e8;  $\frac{1}{2}$  transformation factor // for w/X width in meter units parameter real  $p\_{coeff} = 2$ ; // Windowing function // coefficient parameter real  $J = 1$ ; // for prodromakis Window function parameter real p\_window\_noise=1e-18; // provoke the w // width not to get stuck at 0 or D with p window parameter real treshhold voltage=0;

 // local variables real w; real dwdt; real w\_last; real R; real sign\_multply; real stp\_multply; real first\_iteration;

# /////////////////////// Simmons Tunnel Barrier model ////////////////////

//parameters definitions and default values

parameter real f off  $= 3.5e-6$ ; parameter real f\_on = 40e-6; parameter real i\_off =  $115e-6$ ; parameter real i\_on =  $8.9e-6$ ; parameter real  $x_c = 107e-12$ ; parameter real  $b = 500e-6$ ; parameter real a\_on = 2e-9; parameter real a\_off = 1.2e-9;

 // local variables real x; real dxdt; real x\_last;

////////////////////////////TEAM model/////////////////////

 parameter real K\_on=-8e-13; parameter real K\_off=8e-13; parameter real Alpha\_on=3; parameter real Alpha\_off=3; parameter real IV\_relation=0; // IV\_relation=0 means linear // V=IR. IV\_relation=1 means nonlinear V=I $*$ exp{..} parameter real x on=0; parameter real x off=3e-09; // equals D // local variables real lambda;

/////////////////////////////Nonlinear Ion Drift model///////////////////// parameter real alpha  $= 2$ ; parameter real beta  $= 9$ ; parameter real  $c = 0.01$ ; parameter real  $g = 4$ ; parameter real  $N = 14$ ; parameter real  $q = 13$ ; parameter real  $a = 4$ ; analog function integer sign; //Sign function for Constant // edge cases real arg; input arg;  $sign = (arg >= 0 ? 1 : -1);$  endfunction analog function integer stp; //Stp function real arg; input arg;  $stp = (arg >= 0 ? 1 : 0);$  endfunction /////////////////////////MAIN //////////////////////////////// analog begin if(first\_iteration==0) begin w\_last=init\_state\*D; // if this is the first iteration, // start with w\_init x last=init state\*D;  $\frac{1}{1}$  if this is the first // iteration, start with x\_init end ///////////////////////Linear Ion Drift model //////////////////////////////// if (model==0) begin // Linear Ion Drift model  $dwdt = (uv * Ron/D) * I(p,n);$  //change the w width only if the threshhold\_voltage permits!  $if(abs(I(p,n))<$ treshhold voltage/R) begin w=w\_last; dwdt=0; end if ((window\_type==0)|| (window\_type==4)) begin // No // window w=dwdt\*dt+w\_last; end // No window if (window\_type==1) begin // Jogelkar window if  $(sign(I(p,n))==1)$  begin sign\_multply=0;  $if(w==0)$  begin sign\_multply=1; end end if  $(sign(I(p,n)) == -1)$  begin sign\_multply=0; if(w==D) begin sign\_multply=-1; end end w=dwdt\*dt\*(1-pow(2\*w/D- 1,2\*p\_coeff))+w\_last+sign\_multply\*p\_window\_noise; end // Jogelkar window

 if (window\_type==2) begin // Biolek window if  $(stp(-I(p,n)) == 1)$  begin stp\_multply=1; end if  $(stp(-I(p,n))=-0)$  begin stp\_multply=0; end w=dwdt\*dt\*(1-pow(w/D stp\_multply, $2*p$  coeff))+w\_last; end // Biolek window if (window\_type==3) begin // Prodromakis window if  $(sign(I(p,n))=-1)$  begin sign\_multply=0;  $if(w==0)$  begin sign\_multply=1; end end if  $(sign(I(p,n)) == -1)$  begin sign\_multply=0; if(w==D) begin sign\_multply=-1; end end w=dwdt\*dt\*J\*(1-pow(pow(w/D-  $0.5,2)+0.75$ ,  $p\_{coeff}$ ) + w\_last + sign\_multply \* p\_window\_noise; end // Prodromakis window if (w>=D) begin w=D; dwdt=0; end if  $(w \leq 0)$  begin w=0; dwdt=0; end //update the output ports(pins) R=Ron\*w/D+Roff\*(1-w/D); w\_last=w; Metr(w\_position)  $\lt\text{+}$  w\*w\_multiplied;  $V(p,n)$  < + (Ron\*w/D+Roff\*(1-w/D))\*I(p,n); first\_iteration=1; end // end Linear Ion Drift model //////////////////////Simmons Tunnel Barrier model////////////////////// if (model==1) begin // Simmons Tunnel Barrier model if  $(sign(I(p,n))=-1)$  begin dxdt  $=f_{off}$ \*sinh(I(p,n)/i\_off)\*exp(-exp((x\_last $a_0(f)/x_c-abs(I(p,n)/b))-x_0A(x_c);$  end if  $(sign(I(p,n)) == -1)$  begin dxdt =  $f_{on}$ \*sinh(I(p,n)/i\_on)\*exp(-exp((a\_onx\_last)/x\_c-abs( $I(p,n)/b$ ))-x\_last/x\_c); end x=x\_last+dt\*dxdt; if (x>=D) begin

```
x=D;
```

```
 dxdt=0; 
           end 
          if (x \leq 0) begin
              x=0;
               dxdt=0; 
           end 
     //update the output ports(pins) 
     R=Ron*(1-x/D)+Roff*x/D; 
     x_last=x; 
    Metr(w_position) \lt + x/D;
    V(p,n) < + (Ron*(1-x/D)+Roff*x/D)*I(p,n);
    first iteration=1;
end // end Simmons Tunnel Barrier model 
/////////////////////////////////TEAM model////////////////////////////////// 
if (model==2) begin // Team model 
         if (I(p,n) >= i off) begin
        dxdt = K_0 of f^*pow((I(p,n)/i_0f-1),A] pha_off);
          end 
         if (I(p,n) \leq i on) begin
        dxdt = K on*pow((I(p,n)/i on-1),Alpha on);
          end 
        if ((i\_on < I(p,n)) && (I(p,n) < i\_off)) begin
          dxdt=0; 
          end 
          if (window_type==0) begin // No window 
          x=x_last+dt*dxdt; 
          end // No window 
          if (window_type==1) begin // Jogelkar window 
                   x=x_last+dt*dxdt*(1-pow((2*x_last/D- 
                  1),(2*p_coeff))); 
          end // Jogelkar window 
          if (window_type==2) begin // Biolek window 
                  if (stp(-I(p,n))=-1) begin
                           stp_multply=1;
                   end 
                  if (stp(-I(p,n))=-0) begin
                           stp_multply=0; 
               end 
             x=x last+dt*dxdt*(1-pow((x_last/D-
             stp_multply),(2*p \; coeff));
          end // Biolek window 
         if (window type==3) begin // Prodromakis window
                   x=x_last+dt*dxdt*J*(1- 
                   pow((pow((x_last/D-0.5),2)+0.75),p_coeff)); 
          end // Prodromakis window 
          if (window_type==4) begin //Kvatinsky window 
                if (I(p,n) >= 0) begin
                      x=x_last+dt*dxdt*exp(-exp((x_last- 
                     a_off)/x_c);
                 end 
                 if (I(p,n) < 0) begin
                    x = x last+dt*dxdt*exp(-exp((a_on-
                    x_last]/x_c);
                  end 
      end // Kvatinsky window 
         if (x>=D) begin
```

```
 dxdt=0; 
           x=D:
          end 
         if (x=0) begin
            dxdt=0; 
           x=0;
          end 
        lambda = ln(Roff/Ron); //update the output ports(pins) 
          x_last=x; 
         Metr(w_position) \lt + x/D;
          if (IV_relation==1) begin 
           V(p,n) \leq \uparrow Ron*I(p,n)*exp(lambda*(x-
           x_0n/(x_0ff-x_0n)); end 
         else if (IV relation==0) begin
           V(p,n) < + (Roff*x/D+Ron*(1-x/D))*I(p,n);
          end 
         first iteration=1;
end // end TEAM model 
/////////////////////////////Nonlinear Ion Drift model///////////////////// 
if (model==3) begin // Nonlinear Ion Drift model 
          if (first_iteration==0) begin 
             w_last=init_state; 
          end 
         dwdt = a * pow(V(p,n),q);if ((window_type==0) || (window_type==4)) begin
         // No window 
             w=w_last+dt*dwdt; 
          end // No window 
         if (window type==1) begin // Jogelkar window
             w=w_last+dt*dwdt*(1-pow((2*w_last-1) , (2 *
             p coeff)));
          end // Jogelkar window 
          if (window_type==2) begin // Biolek window 
                  if (stp(-V(p,n))=-1) begin
                            stp_multply=1; 
                   end 
                  if (\text{stp}(-V(p,n))=-0) begin
                  stp_multply=0;
                  end 
                 w=w_last+dt*dwdt*(1-pow((w_last- 
                 stp_multply),(2*p_coeff))); 
          end // Biolek window 
          if (window_type==3) begin // Prodromakis window 
               w=w_last+dt*dwdt*J*(1-pow((pow((w_last- 
              (0.5),2)+0.75),p\_coeff);
          end // Prodromakis window 
         if (w>=1) begin
                  w=1;
                   dwdt=0; 
          end 
         if (w \leq 0) begin
                  w=0 dwdt=0;
```
end

 //change the w width only if the threshhold\_voltage permits!  $if(abs(V(p,n))<$ treshhold\_voltage) begin w=w\_last; end

//update the output ports(pins)

w\_last=w;

Metr(w\_position)  $\lt$ + w;

 $I(p,n) \leq + \text{pow}(w,N)$  \*beta \*sinh(alpha\*V(p,n)) +c\*  $(exp(g*V(p,n))-1);$ 

first iteration=1;

 end // end Nonlinear Ion Drift model end // end analog

endmodule

#### V. CONCLUSIONS

A Verilog-A code that contains several models, useful for design in memristor-based circuits, is presented in this paper, as well as relevant window functions. This Verilog-A model can be used by circuit designers, since it is easy to use, contains several mathematical models, the parameters of already existing models can be easily changed, as well as additional mathematical models can be added.

#### ACKNOWLEDGMENT

 This work was partially supported by Hasso Plattner Institute, by the Advanced Circuit Research Center at the Technion, and by Intel grant no. 864-737-13.

#### **REFERENCES**

[1] L. O. Chua, "Memristor – the Missing Circuit Element," *IEEE Transactions on Circuit Theory*, Vol. 18, No. 5, pp. 507-519, September 1971.

- [2] L.O. Chua and S.M. Kang, "Memristive Devices and Systems," *Proceedings of the IEEE*, Vol. 64, No. 2, pp. 209-223, February 1976.
- [3] S. Kvatinsky, E. G. Friedman, A. Kolodny, and U. C. Weiser, "TEAM: ThrEshold Adaptive Memristor Model," *IEEE Transactions on Circuits and Systems I: Regular Papers*, 2012 (in press).
- [4] http://memristor.shorturl.com
- [5] D. B. Strukov, G. S.Snider, D. R. Stewart, and R. S. Williams, "The Missing Memristor Found," *Nature*, Vol. 453, pp. 80-83, May 2008.
- [6] E. Lehtonen and M. Laiho, "CNN Using Memristors for Neighborhood Connections," *Proceedings of the International Workshop on Cellular Nanoscale Networks and their Applications*, pp. 1-4, February 2010.
- [7] M. D. Pickett, D. B. Strukov, J. L. Borghetti, J. J. Yang, G. S. Snider, D. R. Stewart, and R. S. Williams, "Switching Dynamics in Titanium Dioxide Memristive Devices," *Journal of Applied Physics*, Vol. 106, No. 7, pp. 1-6, October 2009.
- [8] Y. N. Joglekar and S. J. Wolf, "The Elusive Memristor: Properties of Basic Electrical Circuits," *European Journal of Physics*, Vol. 30, No. 4, pp. 661-675, July 2009.
- [9] Z. Biolek, D. Biolek, and V. Biolkova, "SPICE Model of Memristor with Nonlinear Dopant Drift," *Radioengineering*, Vol. 18, No. 2, Part 2, pp. 210-214, June 2009.
- [10] T. Prodromakis, B. P. Peh, C. Papavassiliou, and C. Toumazou, "A Versatile Memristor Model with Non-linear Dopant Kinetics," *IEEE Transactions on Electron Devices*, Vol. 58, No. 9, pp. 3099-3105, September 2011.

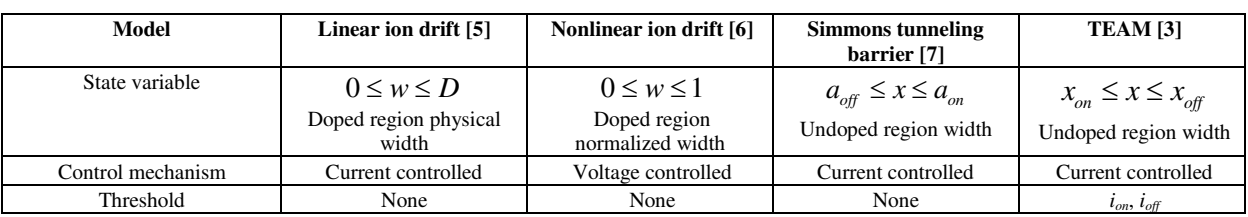

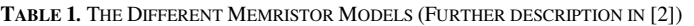

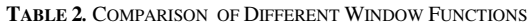

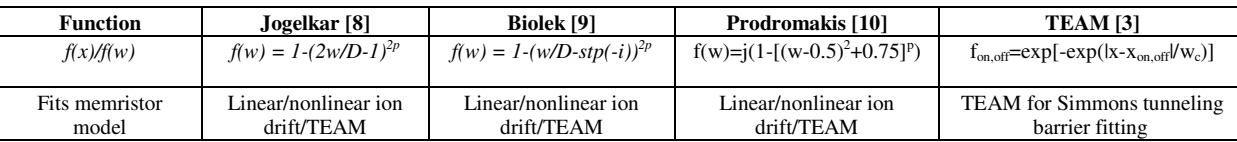